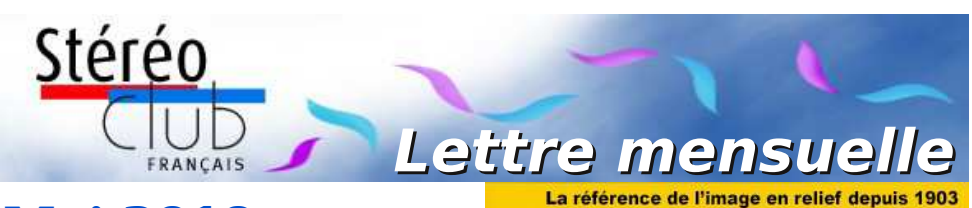

# **Mai 2019**

#### **n° 1021** *Association pour l'image en relief fondée en 1903 par Benjamin Lihou*

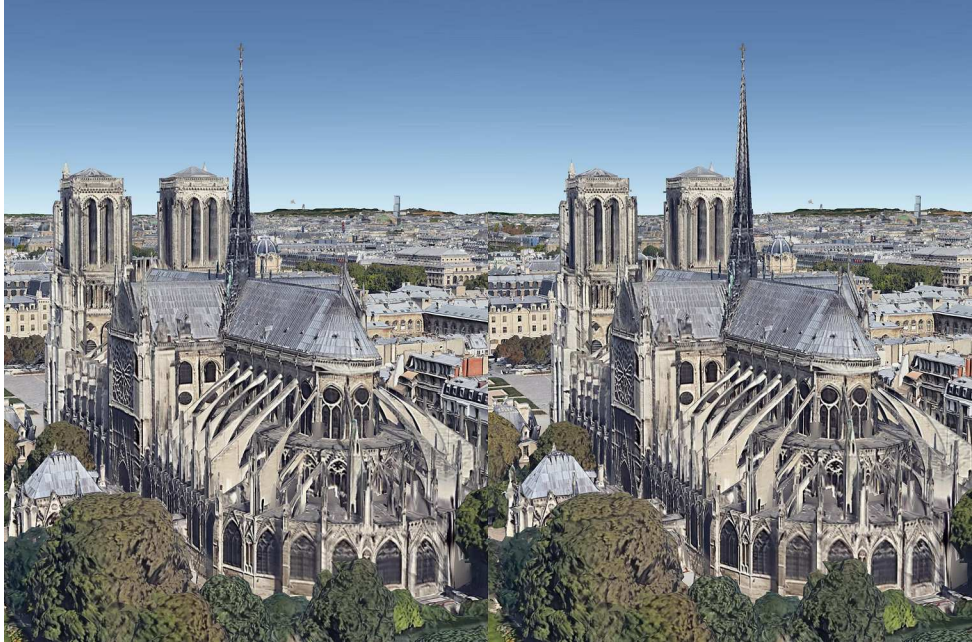

**La cathédrale Notre-Dame de Paris**. Image stéréo réalisée avec le logiciel Google Earth Pro

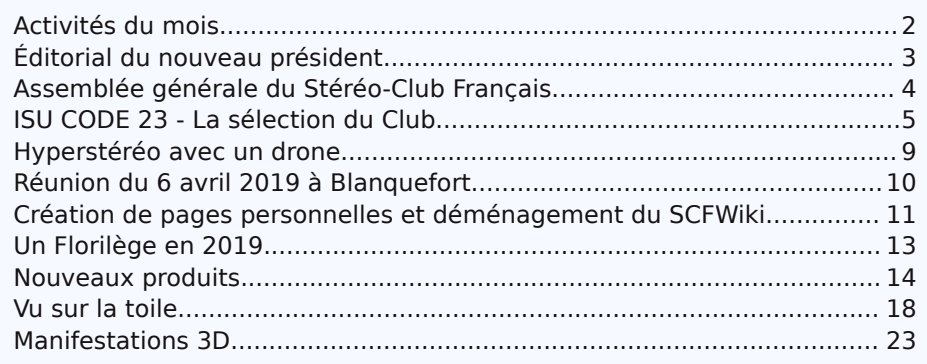

[www.image-en-relief.org](http://www.image-en-relief.org)

<span id="page-1-0"></span>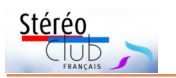

# **Activités du mois**

### Réunions à Paris 14<sup>e</sup>

• **LOREM**, 4 rue des Mariniers (Rez-de-chaussée de la tour au bout de la rue à gauche) Métro Porte de Vanves ou tramway Rue Didot.

#### MERCREDI 8 MAI 2019 **Jour de la Victoire - Pas de séance à Paris**

MERCREDI 15 MAI 2019 à partir de 19h, au LOREM **Séance technique et pratique**

• La vision en relief : Troisième partie - Les techniques stéréoscopiques.

### **Groupe Franco-suisse de Genève**

SAMEDI 18 MAI 2019 à 14h, à Satigny

Séance à l'aula de l'école Satigny "Village" - Route de la Gare-de-Satigny 27a • Au programme : Carnets de route : Cambodge et Chine (films vidéos 3D). Spectacle du Lycée de la Chaux-de-Fonds. Basket et Hockey. La Casamaures. Festival Highline. Les Cuves de Sassenage. • Renseignements sur [www.stereoscopie.eu](http://www.stereoscopie.eu)

MERCREDI 22 MAI 2019 à partir de 18h30, au LOREM **Séance technique et pratique**

• Livre à images en 3D • Présentation du projet de livre avec des images en 3D par José Starck • Procédés de visionnage d'images 3D imprimées.

• Attention : Horaire particulier (contrainte de transport de l'intervenant).

#### MERCREDI 29 MAI 2019 à partir de 19h30, au LOREM **Séance mensuelle de projection.**

Apportez vos montages, photos et vidéos pour les voir en projection. Discussion constructive et réponses aux questions sur les techniques correspondantes.

#### SAMEDI 1er et DIMANCHE 2 JUIN 2019 à Bièvres (91) **56<sup>e</sup> Foire Internationale de la Photo**

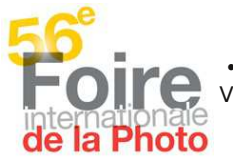

Le samedi de 13h à 20h et le dimanche de 7h à 18h.

• Le Stéréo-Club Français tiendra son stand habituel le dimanche 2 Juin. Venez nous rendre visite ou nous aider à tenir le stand durant la journée. <http://www.foirephoto-bievre.com/fr/>

#### MERCREDI 5 JUIN 2019 à partir de 19h, au LOREM **Conseil d'Administration du Stéréo-Club Français**

• Les membres du Club peuvent être invités à assister (sans droit de vote) aux réunions du conseil, sur demande adressée au président : [president@image-en-relief.org](mailto:president@image-en-relief.org)

#### MERCREDI 12 JUIN 2019 à partir de 19h30, au LOREM **Séance technique et pratique**

• Choix d'un Stéréoscope en vue de la publication d'un Florilège d'images stéréos des membres du SCF. Séance préparée par Pierre Meindre.

#### MERCREDI 19 JUIN 2019 à partir de 19h30, au LOREM **Séance technique et pratique**

• Réflexion sur le choix des images pour le florilège.

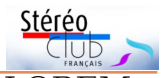

#### MERCREDI 26 JUIN 2019 à partir de 19h30, au LOREM **Séance mensuelle de projection.**

Apportez vos montages, photos et vidéos pour les voir en projection. Discussion constructive et réponses aux questions sur les techniques correspondantes.

Congrès ISU 2019 à Lübeck du 20 au 26 août 2019 Les inscriptions au congrès ISU sont ouvertes ! Toutes les informations sur <http://www.isu2019.org> et dans la Lettre n°1016 p.10-11

# <span id="page-2-0"></span>**Éditorial du nouveau président**

U ne nouvelle page du Stéréo-Club<br>Français vient de s'ouvrir. Après trois<br>années d'un travail remarquable, François ne nouvelle page du Stéréo-Club Français vient de s'ouvrir. Après trois Lagarde n'a pas souhaité prolonger son mandat de président. Lors de ce mandat, il a non seulement assumé les tâches qui incombent naturellement à un président, mais a aussi dynamisé le Club, avec l'aide et le soutien des administrateurs et de fidèles adhérents.

François a lui-même organisé et animé de nombreuses séances hebdomadaires, produit de multiples comptes rendus et articles dans la Lettre du Stéréo-Club Français, tout en assurant les relations intérieures et extérieures. Il a rénové le site web, ce qui a demandé un lourd travail informatique.

Michel Mikloweit, notre trésorier, grâce à sa ténacité, a obtenu la reconnaissance d'association d'intérêt général par les services fiscaux, ce qui nous permet de délivrer des reçus pour les dons au Club, vous donnant doit à un abattement fiscal de 66% du montant versé.

Grâce à la participation de ses adhérents, le Club a réalisé de multiples actions telles que la Lettre 1000 (élaborée par Thierry Mercier et Régis Fournier), a organisé de nombreuses manifestations sur Paris et en régions. Les deux groupes régionaux ont fourni une production importante et de grande qualité. Et dans toutes les régions, des adhérents continuent individuellement de pérenniser des techniques anciennes ou d'expérimenter de nouvelles pratiques.

Notre rédacteur en chef Pierre Meindre édite avec régularité la Lettre qui présente les actualités du Club et de multiples articles sur tous les domaines de la stéréoscopie et les nouveautés.

Le site web donne accès à toute la vie du Club, une très riche iconographie stéréoscopique et une importante documentation aussi bien sur les techniques classiques que les dernières technologies.

Lors de sa séance du 10 avril dernier, notre conseil d'administration a élu un nouveau bureau ainsi composé : président Patrick Demaret, vice-président François Lagarde, secrétaire Thierry Mercier, trésorier Michel Mikloweit, assisté de Patrice Cadot comme trésorier adjoint.

Nous vivons une époque de paradoxes : l'arrivée de nouveaux adhérents au Stéréo-Club Français ne compense plus les départs alors que le champ des images en relief se

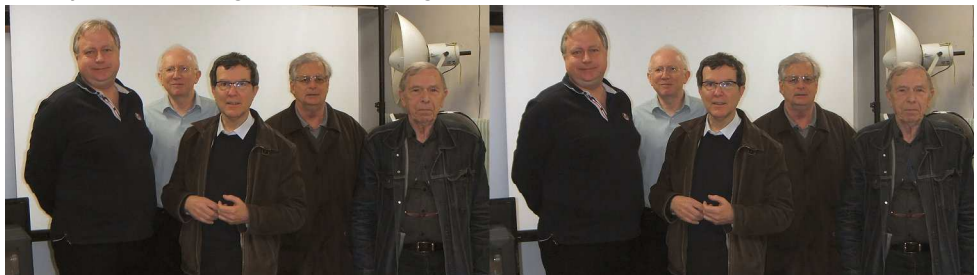

Le nouveau bureau du Stéréo-Club Français, de gauche à droite : Patrice Cadot (trésorier adjoint), Thierry Mercier (secrétaire), Patrick Demaret (président), François Lagarde (vice-président) et Michel Mikloweit (trésorier) - Photo : Jean-Yves Gresser

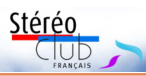

développe et se diversifie, dans les milieux professionnels autant que dans le grand public. Pourtant, après le pic de 2016, la télévision en 3D a pratiquement disparu des rayons. Mais, au cinéma les « blockbusters » sont inévitablement produits en relief et l'univers des jeux repose maintenant sur les techniques d'immersion en 3D.

Il faut reconnaître que la dynamique des pratiques actuelles est en décalage avec la pratique classique de la photographie stéréoscopique. Le Club reposant, comme toute association, sur le bénévolat, c'est-àdire les bonnes volontés de chacun, nous avons besoin de révéler les talents existant dans ces nouveaux domaines. C'est pourquoi je propose l'organisation de groupes thématiques sur des sujets tels que :

• la modération des échanges en ligne (y compris de photos) entre membres distants, entre Paris et la province,

• la gestion et la valorisation de notre patrimoine technique,

• la mise en valeur de notre patrimoine iconographique (incluant la numérisation des images et documents anciens),

• la constitution d'une mémoire historique et géographique à travers les voyages de nos membres,

- la réalité virtuelle,
- la participation à la sélection d'images

#### Lettre mensuelle du Stéréo-Club Français n°1021 - Mai 2019

qui seront publiées dans le Florilège des photos des membres du Stéréo-Club Français que nous éditerons cette année.

Vivre intensément votre passion pour les images en relief, c'est ce que vous offre le Stéréo-Club Français. Vous pouvez le faire de manière personnelle : voir de la stéréo en puisant dans les ressources uniques et exceptionnelles du Club, produire des photos, diaporamas, vidéos grâce aux informations du site en ligne, de la Lettre mensuelle et de ses archives et de la riche iconothèque.

Vous pouvez le faire de manière collective en prenant une part active à l'un des groupes thématiques et discuter et rencontrer des collègues partageant votre domaine. Si vous voulez participer à l'un de ces groupes ou si vous avez un projet personnel pouvant être développé au sein du Stéréo-Club Français, n'hésitez pas à m'en faire part directement par mail à l'adresse suivante [president@image-en-relief.org](mailto:president@image-en-relief.org) ou par téléphone au 06 11 15 38 25.

Je suis confiant dans votre enthousiasme. Je sais aussi que je peux compter sur l'appui d'un bureau et d'un conseil d'administration, certes restreint mais compétent et efficace et d'adhérents passionnés.

> Votre dévoué président, **Patrick Demaret**

### <span id="page-3-0"></span>**Assemblée générale du Stéréo-Club Français**

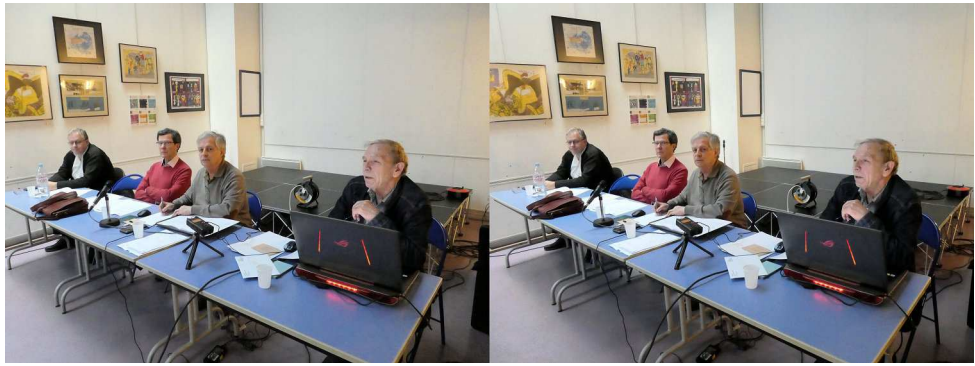

Le bureau du SCF lors de l'AG 2019 : Patrice Cadot, Patrick Demaret, François Lagarde et Michel Mikloweit - Photo : Pierre Meindre

assemblée générale du Stéréo-Club<br>Français a eu lieu le mercredi 3 avril<br>2019 à Paris. Tous les points à l'ordre du jour 'assemblée générale du Stéréo-Club Français a eu lieu le mercredi 3 avril

ont été approuvés. Les personnes suivantes ont été élues ou réélues au conseil d'administration : Patrice Cadot, Christian Garnier,

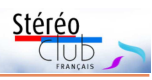

Pascal Granger et Thierry Mercier.

Le conseil d'administration du Club se compose de : Arnaud Alips, Patrice Cadot, Patrick Demaret, Christian Garnier, Pascal Granger, Jean-Yves Gresser, François Lagarde, Pierre Meindre, Thierry Mercier, Michel Mikloweit, Agostinho Vaz Nunes.

Le conseil des sages du Club se compose de : Olivier Cahen, Gérard Cardon, Daniel Delage, Antoine Jacquemoud et Pierre Parreaux.

Suite à l'assemblée générale, le conseil d'administration du Stéréo-Club Français, réuni le mercredi 10 avril 2019, a élu le nouveau bureau avec comme président : Patrick Demaret, vice-président : François

Lagarde, trésorier : Michel Mikloweit, secrétaire : Thierry Mercier et trésorier adjoint : Patrice Cadot.

Les comptes rendus détaillés sont accessibles sur le site web du Club. Après vous être identifié avec votre numéro d'adhérent et votre mot de passe : Sommaire > Espace Membres > Documents Administratifs ou par ces liens directs : [https://www.image-en-relief.org/stereo/files/](https://www.image-en-relief.org/stereo/files/54/Comptes-rendus-Conseil-dAdministration/169/SCF_CR_CA_2019_04_10.pdf) 54/Comptes-rendus-Conseil-dAdministration/ 169/SCF\_CR\_CA\_2019\_04\_10.pdf

[https://www.image-en-relief.org/stereo/files/](https://www.image-en-relief.org/stereo/files/55/Documents-Assemblees-Generales/170/SCF_AG_2019_04_03__compte_rendu.pdf) 55/Documents-Assemblees-Generales/ 170/SCF\_AG\_2019\_04\_03\_\_compte\_rendu.pdf

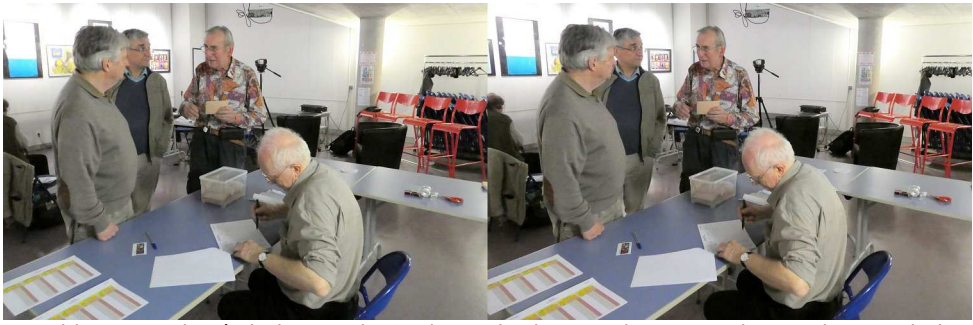

Thierry Mercier, à droite, a pris en charge le "bureau de vote" - Photo : Pierre Meindre

# <span id="page-4-0"></span>**ISU CODE 23 - La sélection du Club**

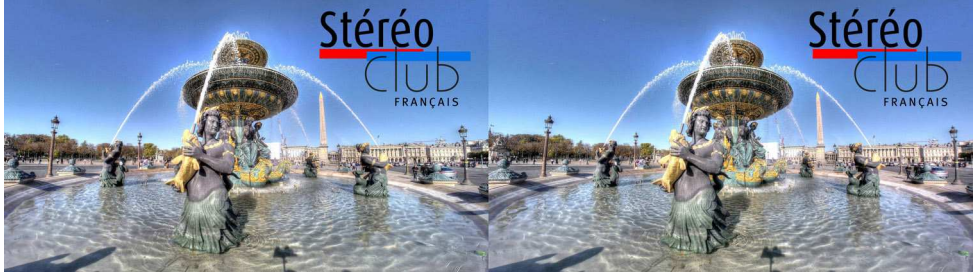

Paris, place de la Concorde - Photo : Pierre Meindre

out d'abord et très sincèrement, je<br>tiens à remercier tous nos collègues<br>qui ont envoyé des images pour les out d'abord et très sincèrement, je tiens à remercier tous nos collègues échanges de l'ISU Code 23. C'est un certain effort et une prise de risque car on s'expose au jugement des autres en présentant son travail et la sélection qu'on en a faite.

Comme les échanges de mise au point sont terminés avec l'ISU vous trouverez

dans cette Lettre la sélection des 10 couples retenus dans la version définitive acceptée par l'ISU et précédée du couple portant le logo du SCF (ci-dessus).

Par rapport à ce qui m'a été transmis, j'ai ajouté le logo du SCF, le nom de l'auteur et une légende. Pour certains d'entre eux, j'ai mis les images au format HD (3840 x 1080 pixels) et j'ai procédé, à

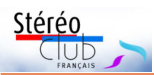

quelques occasions, à des corrections qui nous ont parues préférables lors de la sélection finale ; à chaque fois j'ai demandé l'accord de l'auteur. Une dernière correction a été effectuée suite à une remarque de mon correspondant à l'ISU.

Pour le nom de l'auteur et la légende, comme pour l'ISU Code 22, j'ai préféré écrire directement sur l'image plutôt que de la réduire en réservant une bande à cet effet. Si vous avez des propositions d'amélioration sur le sujet, je suis preneur.

Vous avez été 9 à me transmettre 48 images. Sur ces 48 images, j'en ai retenu 42 sur des critères techniques. Les couples que j'ai éliminés l'ont été très majoritairement à cause de bases trop grandes et sur ce point, comme pour le Code 22 je n'ai pas été assez sévère. Ensuite nous avons procédé à la sélection finale des 10 images (de 8 auteurs différents) avec notre collègue Régis Fournier. J'ai soumis la sélection à mon correspondant à l'ISU qui en a refusé une (base trop importante). Je l'ai remplacée par une autre image du même auteur. Il y avait aussi une remarque sur une autre image pour laquelle j'ai effectué une légère correction.

#### Lettre mensuelle du Stéréo-Club Français n°1021 - Mai 2019

Pour les prochaines éditions de l'ISU Code, je n'irai pas rechercher les images non retenues lors des éditions précédentes dans mes fichiers. Je ferai un appel à de nouvelles images en septembre prochain.

Je profite aussi de l'occasion pour demander à tous les membres du Club si vous participeriez à un concours organisé par le Stéréo-Club Français. C'était fait régulièrement par le passé et c'est une pratique habituelle des clubs photo. Nous avons débattu du sujet au conseil d'administration, et nous y serions favorables. Jusqu'à présent nous n'avons rien initié faute d'organisateur.

#### **Thierry Mercier**

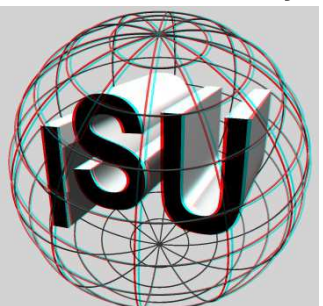

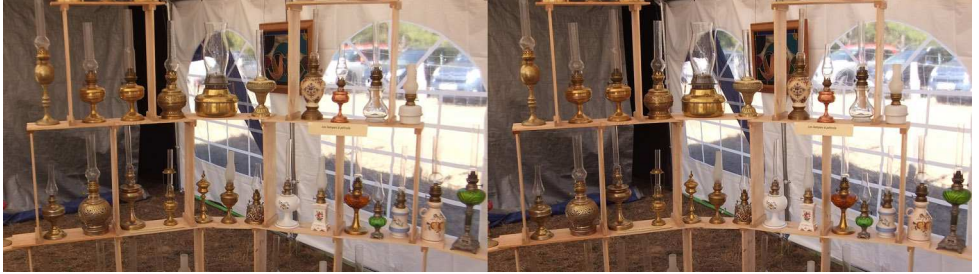

Fête des lumières à Saint-Michel-de-Double (Dordogne) - Photo : Alexandre Buchmann

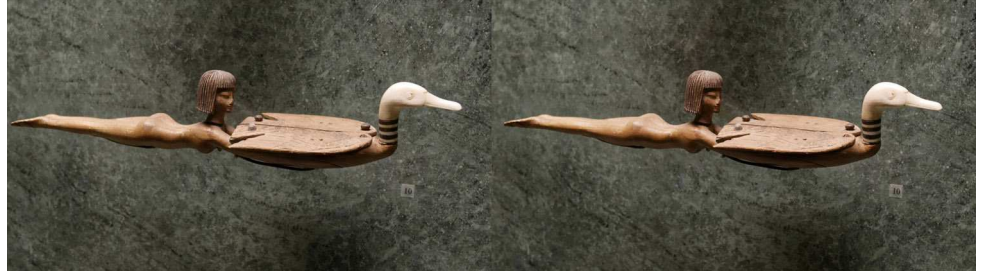

Cuillère à maquillage (Musée du Louvre) - Photo : Jean-Marie Sicard

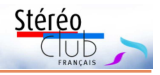

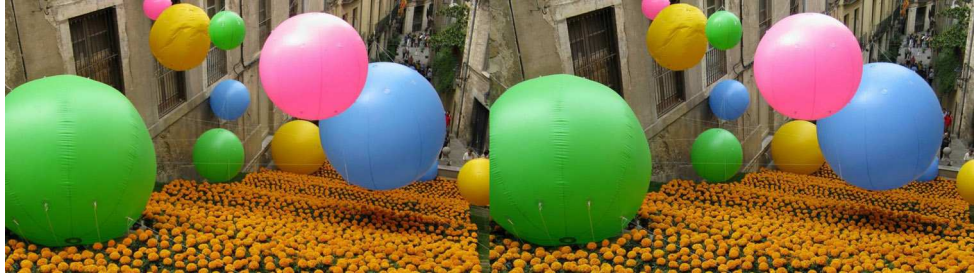

Fête des fleurs à Gérone, Catalogne, Espagne - Photo : Louis Sentis

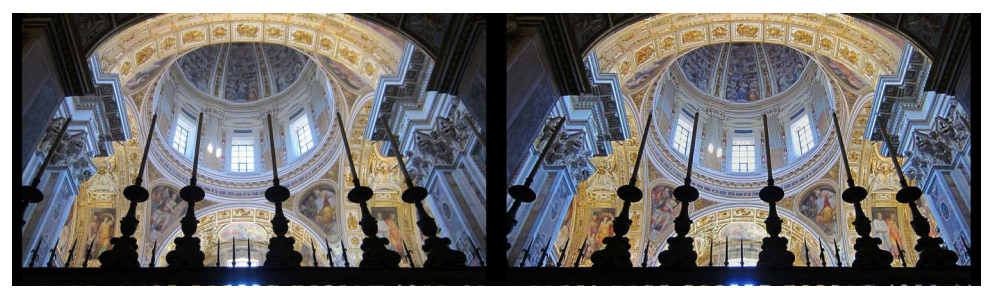

Rome, dôme du Vatican - Photo : Patrice Cadot

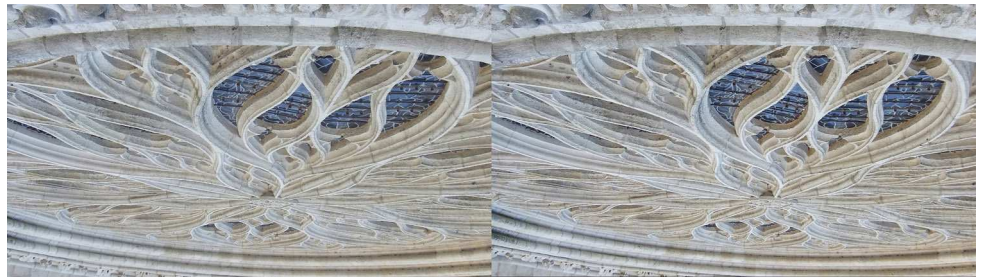

Plafond en rosace - Photo : Philippe Hartenstein

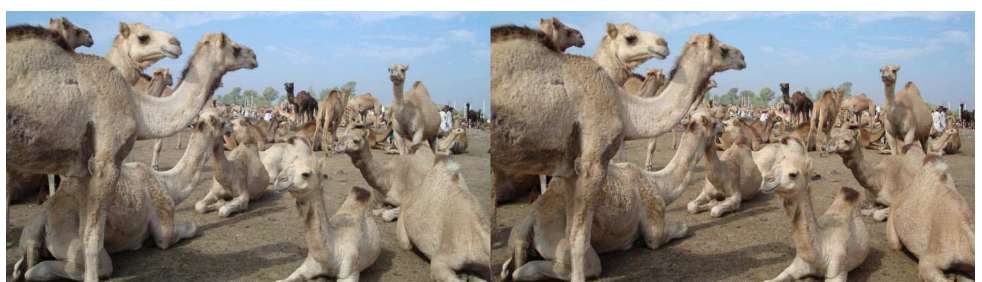

Dromadaires à Jhalrapatan, Inde - Photo : Olivier Cahen

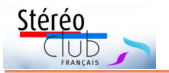

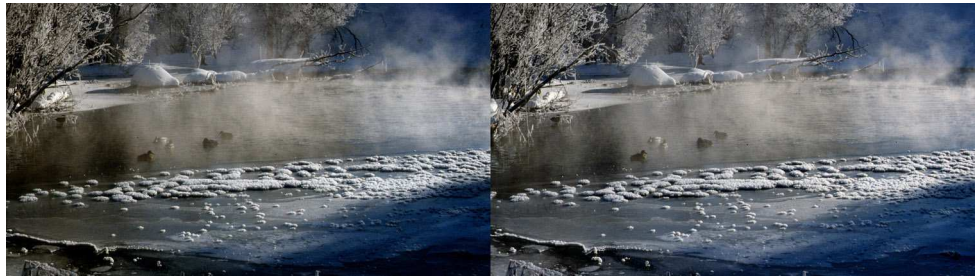

Froid de canard - Photo : Olivier Cahen

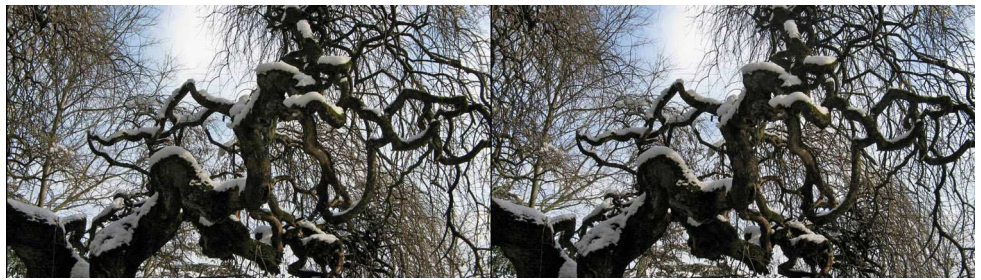

Sophora sous la neige - Photo : Louis Sentis

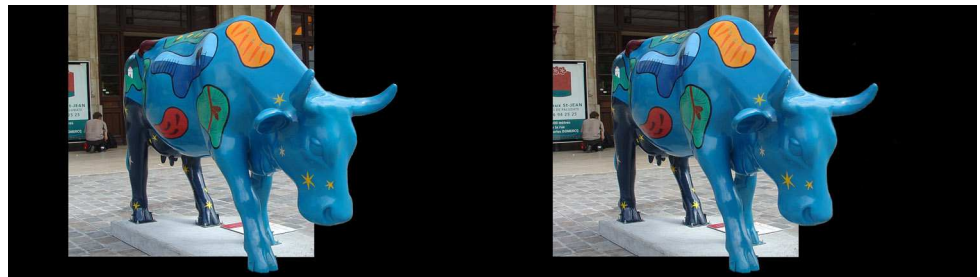

Vache bleue violant une fenêtre - Photo : René Le Menn

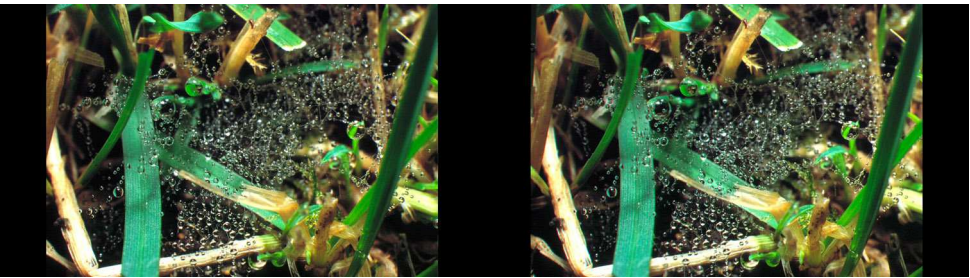

Gouttes de rosée sur une toile d'araignée - Photo : Charles Couland

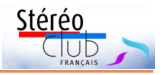

### <span id="page-8-0"></span>**Hyperstéréo avec un drone**

N otre collègue **Frédéric Michel** a réali-<br>sé des prises de vue aériennes de son sé des prises de vue aériennes de son village de **Moreuil** dans la Somme près d'Amiens. Il a utilisé un drone Mavic Pro 2 qui est équipé d'une bonne caméra (capteur « 1 pouce ») pour prendre des clichés successifs pour des vues hyperstéréoscopiques.

Sur la troisième image montrant le centre-ville avec l'hôtel de ville et l'église abbatiale Saint-Vaast, on peut apercevoir, entre les deux et à l'angle vers la mairie, l'officine de notre collègue qui est pharmacien à Moreuil.

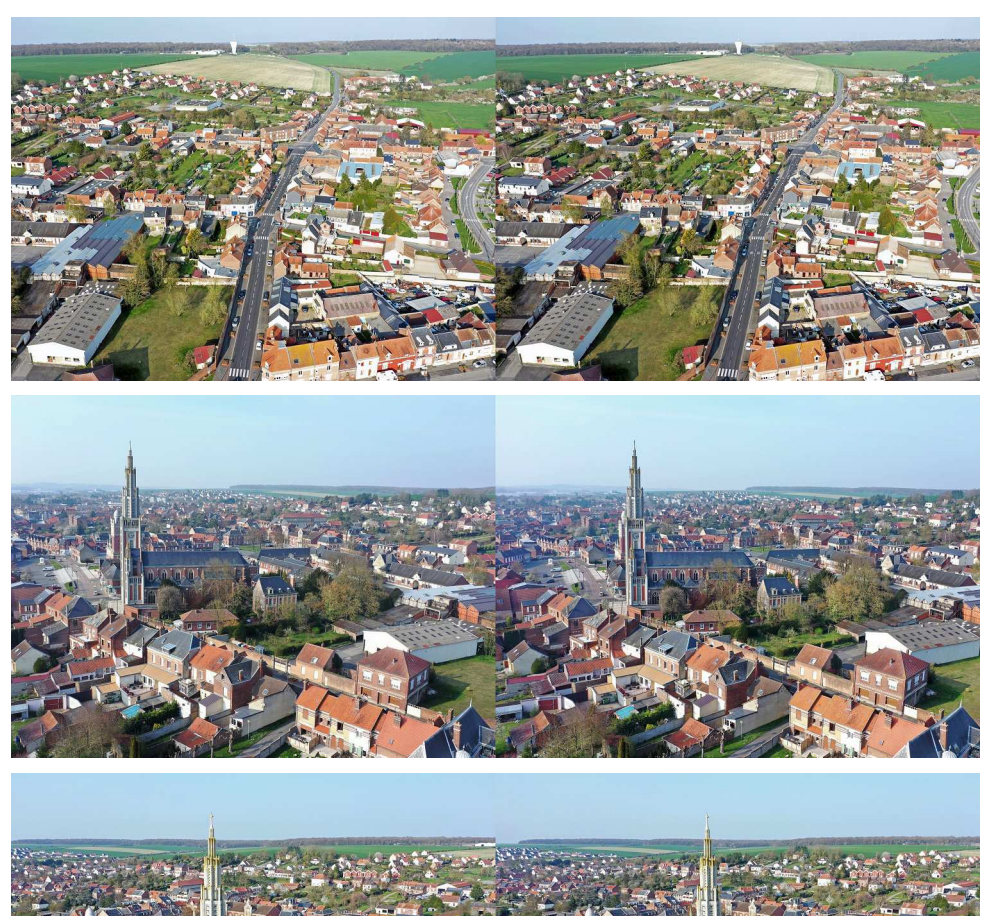

<span id="page-9-0"></span>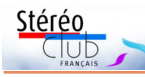

### **Réunion du 6 avril 2019 à Blanquefort**

Réunion technique du groupe stéréoscopique de Nouvelle-Aquitaine

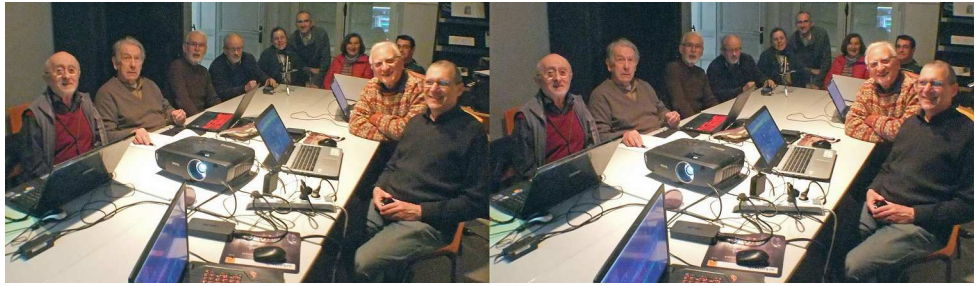

Les participants de la réunion du 6 avril 2019 à Blanquefort - Photo : Christian Garnier

la prosposition de nos réunions habituelles,<br>construites sur une journée, nous ne<br>disposons que d'une partie de la matinée ors de nos réunions habituelles, construites sur une journée, nous ne pour nos mises au point techniques. Consacrer de temps en temps une journée complète exclusivement à ce sujet paraît donc opportun. Toujours est-il que samedi la petite salle était pleine à craquer, ordinateurs portables sur la table !

Comme annoncé, Christian Garnier a expliqué avec compétence les fonctions des calques de réglage et des masques de fusion de Photoshop. Il a ensuite illustré son propos dans la colorisation d'images en noir et blanc. Ses réalisations nous ont impressionnés. Il a distribué un plan point par point de la méthode qu'il préconise. Cela facilitera grandement les nécessaires exercices domestiques ultérieurs.

Jean-Marie a ensuite communiqué ses connaissances sur les pistes son de Magix. Mise au point particulièrement bienvenue car beaucoup d'entre nous sont plus à l'aise dans l'utilisation des images que dans leur sonorisation.

Ce fut ensuite au tour de Dominique d'expliquer les masques qu'il a créés et mis à notre disposition. Ils aident à recadrer de manière identique (en largeur ou en hauteur) un lot d'images successives ; contrôler et régler l'écartement des points homologues des objets lointains ; corriger de légères violations de fenêtre ; faire avancer (ou reculer) légèrement la position de cette dernière, notamment lors

d'un déplacement ou d'une variation de taille de l'image.

Alexandre Buchmann a apporté le viseur à irisation qu'il a conçu pour son Fuji W3 dont chacun a éprouvé l'écran miroir en plein soleil ! Il montre aussi une grande visionneuse de sa construction à l'assemblage mécanique très soigné. Cette stéréobox offre une excellente qualité d'image, et pourtant elle est conçue à base de deux écrans du commerce, 24" full HD positionnés orthogonalement, et d'un miroir semi-réfléchissant au plan bissecteur des deux écrans.

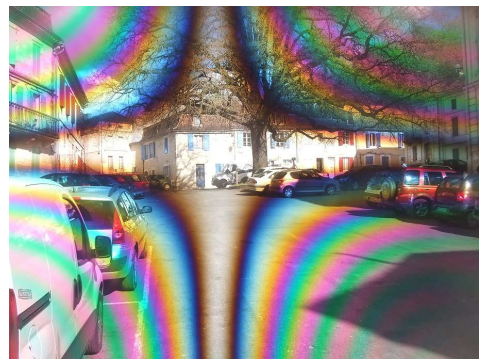

Le viseur à irisation permet le centrage du W3 en plein soleil

Ce rapport un peu sec ne rend bien sûr pas compte de l'ambiance chaleureuse de la rencontre où chacun a pu intervenir et ainsi permettre le partage de nos expériences.

#### **René Le Menn**

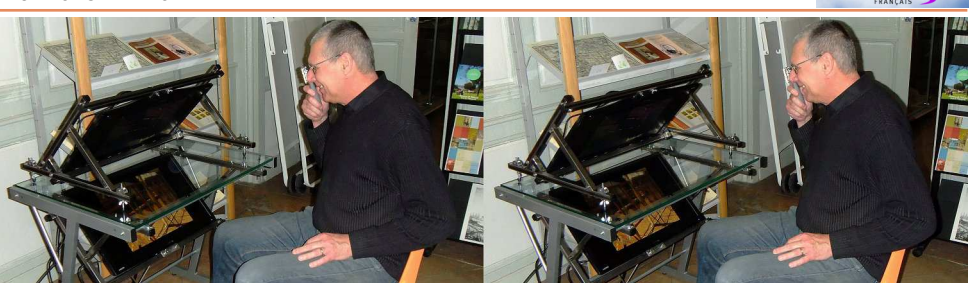

La "stéréobox" de visualisation 3D d'Alexandre Buchmann - Photo : Louis Sentis

### <span id="page-10-0"></span>**Création de pages personnelles et déménagement du contenu du SCFWiki**

C réez votre page personnelle sur le<br>site du SCF pour présenter vos expé-<br>riences avec des images (stéréo ou non) réez votre page personnelle sur le site du SCF pour présenter vos expéet du texte !

Comment ? En demandant à devenir « auteur » et en acceptant les règles de bonne conduite. Le webmestre créera une page à votre nom et un répertoire pour y enregistrer les images à présenter dans votre page. Un dispositif permet d'afficher les images stéréo en choisissant le mode stéréo comme pour les albums : côte-àcôte parallèle ou croisé, compressé, anaglyphe...

Quelques pages ont déjà été réalisées par des membres du SCF qui ont bien voulu essayer le dispositif ; les voir sous : Sommaire > Espace Membres > Pages personnelles, lien direct :

[https://www.image-en-relief.org/stereo/](https://www.image-en-relief.org/stereo/espace-membres/pages-personnelles) espace-membres/pages-personnelles Le mode d'emploi est sous : Sommaire >

Espace Membres > Pages personnelles > Création de page personnelle, lien direct : [https://www.image-en-relief.org/stereo/](https://www.image-en-relief.org/stereo/espace-membres/pages-personnelles/169-creation-de-page-personnelle) espace-membres/pages-personnelles/ 169-creation-de-page-personnelle

#### **Demande d'ouverture de page**

La demande d'ouverture de votre page personnelle se fait en envoyant un mail à un administrateur du site (actuellement François Lagarde : [webmestre@image-en](mailto:webmestre@image-en-relief.org)[relief.org\)](mailto:webmestre@image-en-relief.org). Dans votre demande engagezvous à rester civil et à ne traiter que de sujets en rapport avec l'objet et l'activité du SCF.

L'administrateur du site vous enregistrera comme "Auteur" pour le site et créera :

Stérén

• une page vierge à votre nom (orthographe normale).

• un espace pour y mettre vos images : un répertoire à votre nom, situé sous le répertoire "adhérents" des images du site.

Vous pourrez choisir d'être vu par tout public ou par les seuls membres du Club.

#### **Engagement et régulation**

En tant qu'auteur vous intervenez dans un espace commun ; il faut donc respecter son organisation et notamment mettre vos images dans votre répertoire. Si vous réalisez une page sur un sujet d'intérêt général, contactez le webmestre afin de référencer cette page avec d'autres pages de même nature…

En tant qu'auteur vous pouvez modifier votre propre page mais pas celles des autres.

Un « Correcteur » peut corriger d'autres pages que les siennes. Ce statut de « Correcteur » est attribué à certains adhérents (actuellement les membres du Conseil d'Administration). Un correcteur pourrait intervenir sur votre page en cas de nécessité… ou pour vous aider.

Un « Publisher » (ou « publicateur ») peut retirer une page du site : la « dépublier » ou la mettre à la poubelle. Actuellement les membres du bureau ont ce statut avec le rédacteur en chef de la Lettre mensuelle.

Il existe 3 statuts de « publication » pour une page personnelle :

• publié (visible par tout public ou par les seuls membres du club selon votre choix),

• dépublié (vu uniquement par un publicateur et son auteur),

• mis à la poubelle.

Vous pouvez demander à commencer une page personnelle en étant « dépublié » pour faire vos essais, puis demander à être « publié » quand vous êtes prêt.

Le statut de « Auteur », « Correcteur », « Publisher » est géré techniquement par le webmestre en fonction des orientations et décisions du bureau et du CA.

#### **Rédiger et illustrer sa page**

Pour rédiger votre page, il y a un véritable éditeur de texte dans le site ; vous pouvez aussi procéder par copie à partir d'un document tel que Word. Mais les images doivent être séparées et téléchargées selon une procédure spécifique.

L'éditeur de texte du site a des boutons classiques, notamment de mise en forme de création de tableau, etc… et aussi des boutons pour des fonctions spécifiques à internet : établir des liens, insérer des images que vous pourrez télécharger par le même canal.

Quant aux images stéréo, vous pouvez les présenter en taille réduite sur la page, et un dispositif permet, au clic sur l'image, de les afficher en grand en choisissant le mode stéréo comme pour les albums : côte-à-côte parallèle ou croisé, compressé, anaglyphe...

Ces présentations sont réalisées par le système à partir du couple initial, côte-àcôte parallèle, non compressé et, bien sûr, ajusté ; le poids du fichier est actuellement limité à 2 Mo, et il est conseillé de réduire les images de grande taille à un maximum de 1920 pixels de large et/ou de 1080 pixels de haut. Le dispositif est donc différent de celui du SCFWiki et nécessite d'être apprivoisé ! Mais on peut mettre des images plates, par exemple pour expliquer un procédé.

n°1021 - Mai 2019 Il est possible de présenter sur votre page des vidéos (y.c. des diaporamas) pu-

Lettre mensuelle du Stéréo-Club Français

bliées sur YouTube, Vimeo ou autre hébergeur (il n'y a pas de procédure standard pour héberger la vidéo sur le site luimême, cela nécessite une opération spéciale pour des cas très spécifiques).

#### **Le déménagement du SCFWiki**

Le SCFWiki mis en place en 2009 a fonctionné jusqu'à présent. Mais il n'est plus possible de le maintenir dans son état actuel à cause de l'obsolescence de son système, et le portage dans une version actuelle n'est pas possible avec les ressources en développement informatique du SCF.

Il s'agit donc de transférer le contenu du SCFWiki dans le système de gestion du nouveau site, afin de pouvoir l'arrêter sans perte de substance. De nombreuses anciennes pages du SCFWiki sont transposées dans des pages du nouveau site (ex : Glossaire, Vison libre, Fuji W3…). Les pages personnelles du nouveau site peuvent prendre le relai des pages du SCFWiki. D'autres pages, statiques et plus anciennes, donnent lieu soit à des albums de la base archive (une trentaine), soit à des pdf. Ce transfert est bien avancé.

Une page reprendra toutes les entrées de l'actuel « Index des articles et galeries » du SCFWiki pour diriger vers les contenus correspondants sur le nouveau site.

Enfin le SCFWiki dans l'état de début 2018 est conservé à titre d'archive avec un mode d'accès spécifique ; cependant la durée de conservation de cette archive est inconnue.

L'évolution du site : ouvert il y a un peu plus d'un an, le nouveau site a déjà évolué, avec l'annuaire en ligne et les pages personnelles. D'autres évolutions suivront en fonction des demandes, mais ce ne peut être que pas à pas en fonction des possibilités. Merci de votre compréhension.

**François Lagarde**

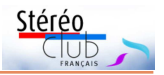

# <span id="page-12-0"></span>**Un Florilège en 2019**

a publication d'un florilège est prévue<br>dans le budget 2019 voté en AG. De<br>nombreux points restent à préciser. Nous a publication d'un florilège est prévue dans le budget 2019 voté en AG. De comptons sur tous pour contribuer avec des images et, pour ceux qui le peuvent, participer à sa mise en œuvre.

Les membres de clubs photo connaissent peut-être les (gros) florilèges de la FPF. Les abonnés à l'ISU viennent de recevoir un bulletin rassemblant les images de l'échange 2018 ISU-Code entre 23 stéréo-clubs de par le monde. l'ai sélectionné des images diverses pour réaliser un album photo <sup>1)</sup> à regarder sur un stand du club. À voir aussi sur nos archives :

[http://www.image-en-relief.org/archive/](http://www.image-en-relief.org/archive/Collectif-Anonyme/Florilege1) Collectif-Anonyme/Florilege1

Enfin, notre Lettre n°1000 2) est aussi un florilège dont les images figurent dans la base Archives :

http://www.image-en-relief.org/archive/ [Lettres-SCF/SCF\\_Lettre\\_1000\\_Avril\\_2017](http://www.image-en-relief.org/archive/Lettres-SCF/SCF_Lettre_1000_Avril_2017)

Ce sont des exemples et non des modèles.

Il s'agit donc de réaliser un florilège qui sera imprimé et envoyé à tous les adhérents comme l'a été la Lettre n°1000.

#### **Quel contenu ?**

Un florilège est une sélection ou un recueil de choses remarquables 3), c'est vague. Il y a des contraintes techniques (cf. plus loin). Mais au-delà, comment guider votre choix parmi vos images ainsi que celui du jury (à créer) ? Je propose donc cette démarche : dites ce qui vous conduit à choisir et proposer telle ou telle image. Un groupe de travail va être constitué pour examiner vos propositions et en tirer des indications générales.

#### **Qualité stéréoscopique**

Proposez des images d'au moins 1080 pixels de haut, en côte-à-côte non compressé. Évidemment le couple doit être bien ajusté : un maximum de 4,3 % de parallaxe positive. C'est moins drastique pour une impression sur papier et même un affichage sur un écran numérique <sup>4)</sup> que pour les échanges ISU-CODE. En revanche, si vous voulez proposer des images à la fois pour ce Florilège et pour le prochain numéro des échanges ISU-CODE, la limite sera plus stricte : 1/30 de parallaxe positive et 1/60 de parallaxe négative (jaillissement).

Elles doivent être accompagnées d'une légende, et si possible d'un commentaire succinct sur ce qui vous conduit à proposer ces images et des indications sur la prise de vue : matériel (deux temps, W3, appareils couplés, etc.) et les particularités stéréos notables : base, traitement…

### Images en relief d'aujourd'hui

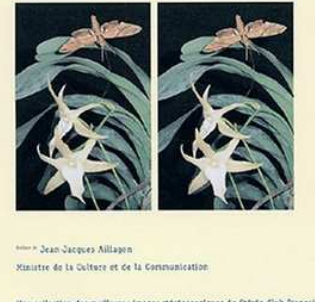

Une collection des meilleuses images stättercepiques du Stätte-Club Français

Romain Paeer Editions Stiele-Club Prangals

Un florilège de luxe en 2003 : le livre du centenaire du SCF

#### **Support de publication**

Le numéro 1000 a été particulièrement apprécié de nos adhérents. Il a aussi été vendu à d'autres personnes au prix coutant (10 € avec un Loreo et frais de poste).

Notre budget pour le Florilège est du même ordre de grandeur pour fournir à tous les adhérents une brochure d'un coût équivalent. Certains sont très sensibles à la qualité des images, surtout si on veut pouvoir montrer ce Florilège à des clubs photo. On peut aussi chercher à améliorer cette édition gratuite pour tous, et/ou réaliser, en petite série, une édition sur un support plus grand et de meilleure qualité, mais qui ne serait pas gratuite. De plus on

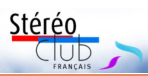

s'interroge sur le meilleur moyen de visualisation associé au support imprimé.

Pour cela on en discutera lors de deux séances techniques : le 22 mai après la présentation du projet de livre de José Starck, et le 12 juin.

Un groupe de travail sera constitué et les échanges donneront lieu à publication sur le site dans Sommaire > Espace Membres > Réunions de groupes du club > Groupe Florilège 2019.

Donc dès maintenant, vous pouvez :

<span id="page-13-0"></span>• Proposer des images et les commenter pour nourrir nos débats,

### **Nouveaux produits**

#### **Matériel**

• Après le modèle P8 3D, Elephone annonce un nouveau smartphone à écran 3D autostéréoscopique, le **Elephone P11 3D**. Écran 6" au format 18:9 2160x1080 pixels, incurvé sur les côtés. Android version 8, 4 Go de RAM, 64 Go de stockage, capteurs photos 16 MPx + 2 au dos et 8 MPx en façade, processeur Mediatek Helio X25 à 10 cœurs. 187 grammes. Le réseau lenticulaire de l'écran serait similaire à celui du modèle P8.

<https://www.elephone.hk/elephone-p11-3d#/> Environ 189 € sur Ali Express :

[https://fr.aliexpress.com/item/Elephone-P11-3D-t-l-phone](https://fr.aliexpress.com/item/Elephone-P11-3D-t-l-phone-portable-Android-8-0-MTK6797T-Deca-Core-6-0-Pouces/32993186522.html)portable-Android-8-0-MTK6797T-Deca-Core-6-0-Pouces/ 32993186522.html

• Intermédiaires entre les casques de VR comme l'Oculus Go (voir Lettre n°1016 p.12-14 et p.20-29) et les stéréoscopes numériques comme le Cyclopital ViewVaster (voir Lettre n°964 p.7-8), il y a la catégorie des « casques de cinéma virtuel » qui peut intéresser le stéréoscopiste pour observer ses images. Les stéréoscopistes qui ont connu l'époque de la photo argentique regrettent souvent les stéréoscopes classiques où deux simples diapos permettaient une immersion dans l'image 3D avec une combinaison qualité / praticité / coût sans égal. La majorité des casques VR sont peu adaptés à l'observation de vues stéréoscopiques classiques : la résolution des écrans est trop faible, les lentilles ont un champ trop important… Ces casques de cinéma virtuel sont destinés à la visualisation d'images non panoramiques, des images au format classique, 16:9 par exemple, visibles en totalité sans avoir à tourner la tête. La focale des oculaires est bien plus longue pour un champ de vision plus restreint : 60-70° environ.

Il existe un certain nombre de modèles qui sont listés sur ce site web : <https://www.sizescreens.com/vrar-headsets/virtual-mobile-theater/> comme le Royole Moon (voir Lettre n°1010 p.9) et le Cinera qui est équipé de deux écrans 2560  $\times$  1440 pixels. Dernier arrivé le **Luci Immers** se présente plus comme des « lunettes » que comme un « casque » du fait de son encombrement et de son poids (185 g) bien plus raisonnables que les deux casques précédemment cités (Royole Moon : 770 g, Cinera : 1100 g avec l'arceau de maintien sur la tête).

• Nous faire part de vos souhaits pour l'édition,

• Nous indiquer si vous voulez participer au groupe de travail.

Contact : [francois.lagarde1@orange.fr](mailto:francois.lagarde1@orange.fr)

#### **François Lagarde**

<sup>1)</sup> Album imprimé en 2 exemplaires (par CEWE : 27 € chaque) adapté à un OWL (15£ à l'unité plus port). <sup>2)</sup> Lettre n°1000 : [https://www.image-en-relief.org/](https://www.image-en-relief.org/lettre_scf/dernieres/SCF_Lettre_1000-201704.pdf)<br>[lettre\\_scf/dernieres/SCF\\_Lettre\\_1000-201704.pdf](https://www.image-en-relief.org/lettre_scf/dernieres/SCF_Lettre_1000-201704.pdf) 3) La première acception du mot Florilège est un recueil

de morceaux choisis d'œuvres littéraires, en particulier de poésies.

4) Sans divergence pour des TV de 65 pouces et même pour les petites têtes sur des TV de 55 pouces ou moins.

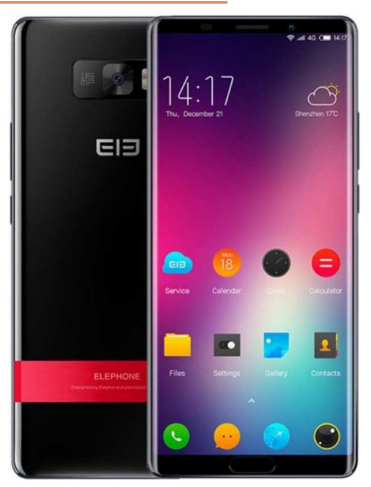

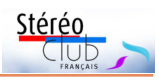

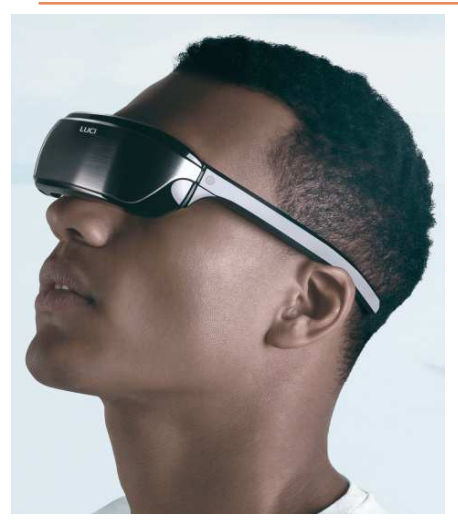

Il est équipé de deux écrans OLED 1920 × 1080 pixels et l'écart entre les oculaires peut être réglé de 55 à 71 mm. Le champ de vision est d'environ 70°. Mais attention, il ne s'agit pas d'un appareil autonome comme peut l'être le casque Oculus Go, c'est plus un « afficheur » qui doit être connecté à une source vidéo (PC, tablette, smartphone, console de jeu, lecteur vidéo…) pour fonctionner. La connexion se fait par une prise USB-C, des adaptateurs sont prévus pour utiliser une sortie de type HDMI ou Thunderbolt. <https://luci.one/>

Il est actuellement proposé en précommande sur le site Indiegogo, livraison prévue en août 2019. Tarif à partir de 499 \$US.

[https://www.indiegogo.com/projects/luci-immers](https://www.indiegogo.com/projects/luci-immers-immersion-on-demand-visual-experience#/)immersion-on-demand-visual-experience#/

#### **Logiciel**

• Le support des images 3D sur **Facebook** continue d'évoluer. Il était déjà possible de publier des photos 3D avec carte de profondeur mais c'était uniquement possible depuis un smartphone Apple (voir Lettre n°1019 p.22). La dernière version permet désormais de télécharger une image 3D en deux fichiers : un premier pour l'image elle-même et un second pour la carte de profondeur correspondante. Les formats acceptés sont le PNG et le JPEG et le fichier de la carte de profondeur doit avoir le même nom que le fichier de l'image avec «  $depth$  » ajouté à la fin. Par exemple : fichier image « MonImage 001.jpg » et carte de profondeur « MonImage 001 depth.jpg ». Les deux fichiers sont alors à télécharger en même temps sur Facebook.

Cela parait simple mais il faut disposer de la carte de profondeur de l'image. Certains smartphones sont capables d'en produire à l'aide des capteurs photo supplémentaires de l'appareil. Il est aussi possible de la générer à partir d'une paire stéréo à l'aide de **StereoPhoto Maker** version 5.29b ou plus récente. Il faut installer un logiciel

complémentaire nommé DMAG (Depth Map Automatic Generator) qui va calculer la carte de profondeur. Masuji Suto, l'auteur de SPM a ajouté à son site web un tutoriel détaillé de la procédure à suivre :

<http://stereo.jpn.org/eng/stphmkr/makedm/index.html> ainsi qu'une vidéo explicative :

#### <https://youtu.be/WEBMjHMfoIs>

J'ai suivi ces instructions pour traiter l'image de couverture de cette Lettre. C'est effectivement assez simple : on charge le couple stéréo de son choix et on choisit ensuite la commande Edit > Depth map > Create depth map from stereo pair. On obtient ensuite, et après quelques dizaines de seconde de calcul, la carte de profondeur ci-contre.

On utilise ensuite la nouvelle commande Edit > Depth map > Save as Facebook 3D photo(2D+Depth) qui va

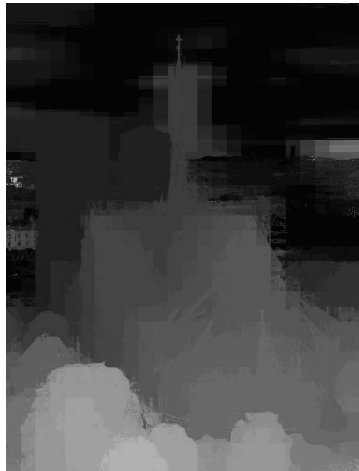

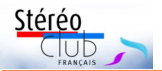

Pierre Meindre added a 3D photo  $hre \cdot \mathfrak{S}$ Notre-Dame avant l'incendie vue par Google Earth. / Notre-Dame before the fire as seen by Google Earth

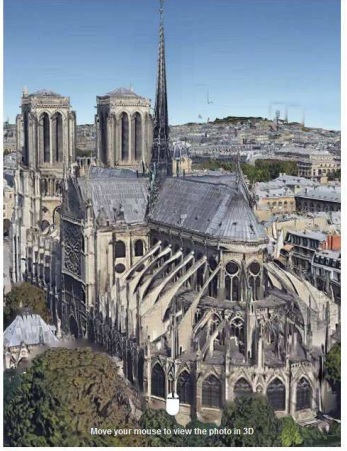

Lettre mensuelle du Stéréo-Club Français n°1021 - Mai 2019

enregistrer, dans deux fichiers, l'image 2D et la carte de profondeur. On se connecte ensuite sur son compte Facebook et on crée une nouvelle publication en y téléchargeant les deux fichiers.

Voici le résultat, ci-contre à gauche, mais pour bénéficier de la 3D suivez le lien suivant :

[https://www.facebook.com/pierre.meindre/posts/1021580](https://www.facebook.com/pierre.meindre/posts/10215803669377911) 3669377911

On remarque que contrairement à un stéréogramme qui n'a qu'une parallaxe horizontale (suivant l'axe passant par les deux objectifs), la carte de profondeur permet de générer des parallaxes dans la direction verticale aussi. On verra aussi les limites du procédé dans le remplissage des parties cachées.

Il existe un groupe d'amateurs de ces photos 3D et des galeries d'images :

<https://www.facebook.com/groups/Photos3D/> <https://www.facebook.com/the3Dgallery/>

A Margreth Stalder, Maria Eridan De Sousa Ahreu and 4 others <sub>n</sub><sup>2</sup> Like  $\bigcap$  Comment  $\triangle$  Share

#### **Livre / Coffret / BD**

• Les éditions Fleurus, dans leur collection **L'atelier des curiosités**, propose un coffret intitulé : **Mon stéréoscope : Un magnifique objet à construire pour découvrir l'ancêtre de la 3D** de Laurent Stefano. Il s'agit d'un stéréoscope en carton à monter soi-même accompagné d'un livret sur l'histoire de la 3D et de 24 vues stéréoscopiques.

Malheureusement les deux commentaires

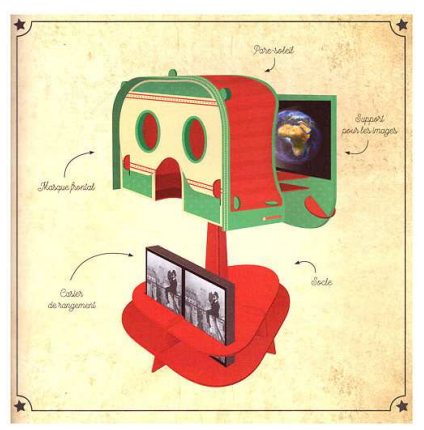

d'acheteurs sur le site Amazon sont très très

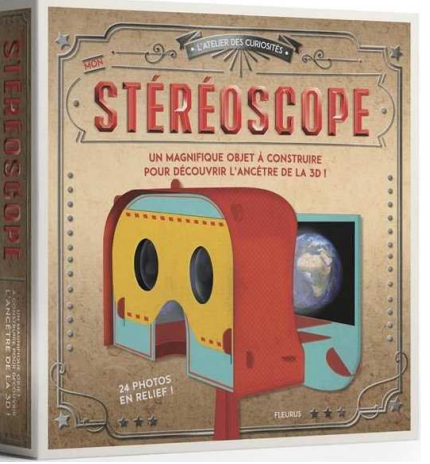

négatifs. « Image floue, montage complexe et bancal ! À ne surtout pas acheter  $! \rightarrow$  dit le premier, critiquant le fait que les différentes pièces, dont les lentilles, tiennent mal ensemble. Le deuxième commentaire est plus détaillé et avec un titre assez explicite : «  $\dot{A}$  fuir : pitoyable, conception concoctée par des sagouins ! ». En résumé : objet fragile, explications peu claires, impossible de faire la mise au point sur les images, choix douteux des vues stéréoscopiques fournies et normalement destinées à des enfants et pour couronner le tout,

de nombreuses vues stéréoscopiques sont inversées (pseudoscopie) ! Éditions Fleurus - 20 € - <http://www.fleuruseditions.com/mon-stereoscope-l20109> En vente chez Amazon, Fnac...

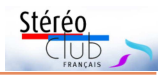

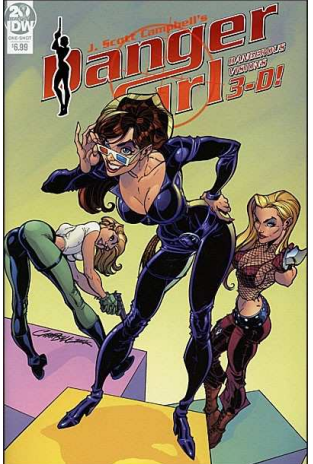

#### • **Danger Girl Dangerous Visions 3-D**

Une BD de Andy Hartnell et Jeffrey Scott Campbell. Dessins de Jeffrey Scott Campbell. Le premier numéro épuisé (1998) de Danger Girl, plus l'histoire d'introduction originale, sont proposés ici en superbe 3D 4 couleurs, ou comme les auteurs aiment le présenter... en DANGERVISION ! Avec, en prime, une incroyable section galerie. Le prologue et deux histoires complètes avec beaucoup d'action, des nazis et des évasions ébouriffantes. Lunettes 3D fournies ! Cette 3D 4 couleurs est fascinante, elle est plus confortable que la 3D classique. Avec les lunettes c'est parfaitement réussi. Environ 7 €. (Texte de l'éditeur)

[https://www.budsartbooks.com/index.php/danger-girl](https://www.budsartbooks.com/index.php/danger-girl-dangerous-visions-3-d.html)dangerous-visions-3-d.html [https://www.originalcomics.fr/j-scott-campbell/14344-danger](https://www.originalcomics.fr/j-scott-campbell/14344-danger-girl-dangerous-visions-3-d-vo.html)girl-dangerous-visions-3-d-vo.html

**Pierre Meindre**

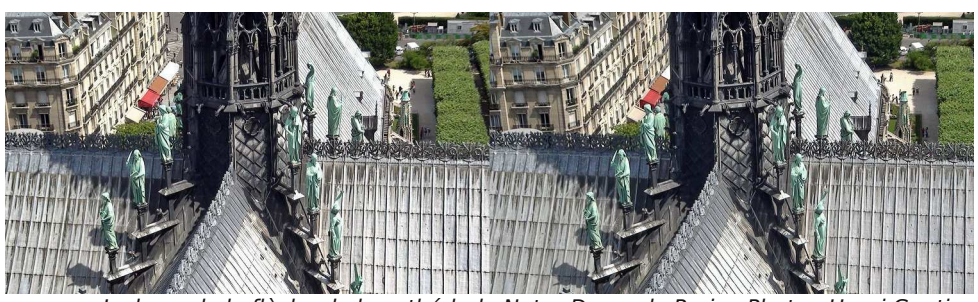

La base de la flèche de la cathédrale Notre-Dame de Paris - Photo : Henri Gautier

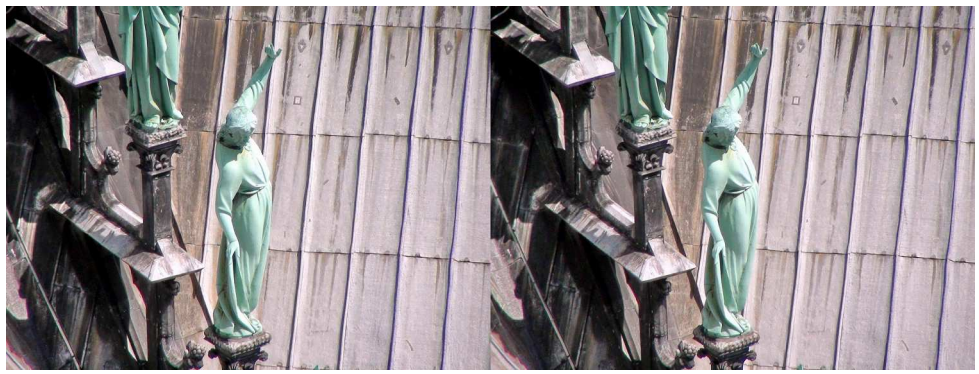

Sculptures à la base de la flèche de la cathédrale Notre-Dame de Paris - Photo : Henri Gautier

<span id="page-17-0"></span>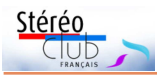

#### Lettre mensuelle du Stéréo-Club Français n°1021 - Mai 2019

# **Vu sur la toile**

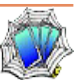

• Plusieurs médias ont parlé de ce site singapourien qui colorise des photos N&B avec un système d'intelligence artificielle créé par **Data Science and Artificial Intelligence Division**, GovTech Singapore. <https://colourise.sg/>

[https://www.commentcamarche.net/news/5872583-colourisesg-un-site-pour-coloriser](https://www.commentcamarche.net/news/5872583-colourisesg-un-site-pour-coloriser-gratuitement-des-photos-en-n-b)gratuitement-des-photos-en-n-b

Sur certaines photos le résultat est plutôt bon, sur d'autres c'est moins réussi. L'IA reconnaît les visages, mains et autres parties du corps humain pour leur donner une teinte chair (peut-être un peu trop rose...), reconnaît l'herbe et les feuillages et les met en vert... Pour les vêtements elle choisit des couleurs toute seule ! Je me suis donc demandé ce que ça donnait sur des couples stéréo, le système n'étant très probablement pas conçu pour ça. Le risque est de voir un vêtement vert d'un côté et jaune de l'autre ! Mais sur les quelques exemples que j'ai testés elle s'en sort bien, avec il est vrai des teintes de vêtement peu flashy... Voici un exemple sur une image de 1905 issue de la LOC (Library of Congress) et publiée dans la précédente Lettre (n°1020 p.21).

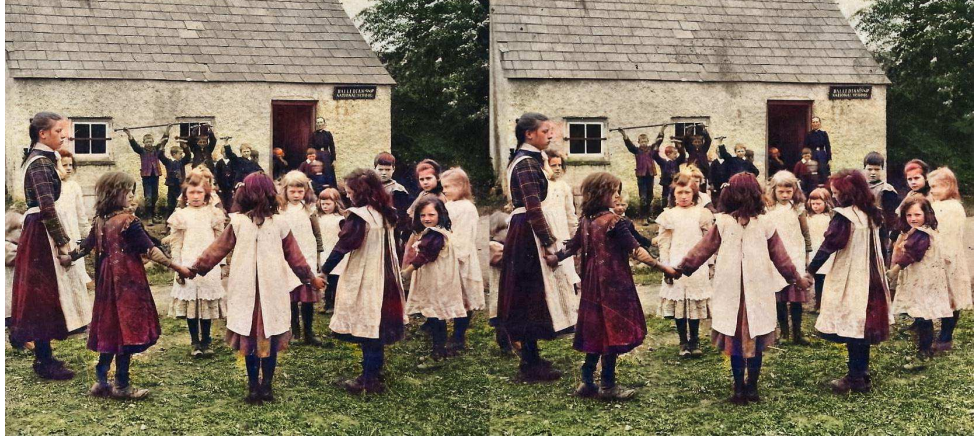

Si on regarde en détail, on voit bien sûr des erreurs : la couleur du visage de la fille tout à gauche bave sur le mur qui est derrière, les chaussures de la petite fille à droite sont devenues vertes comme l'herbe, le garçon de face à droite, à la limite du mur, a gardé un visage en N&B mais a une grosse touffe de cheveux roux sur la vue de gauche !

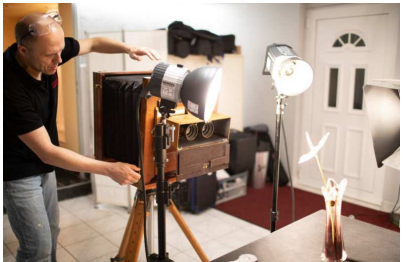

• On peut dire que le photographe autrichien **Markus Hofstätter** recherche les difficultés avec des prises de vue grand format, avec la technique du collodion humide et en 3D ! Après avoir assisté à l'exposition 3Dimensionale à Vienne [\(http://3dimensionale.at/\)](http://3dimensionale.at/) organisée par nos amis de la section 3D du club Photographische Gesellschaft, il décide alors de construire son propre appareil 3D grand format. À cause du grand format et pour éviter d'avoir une base stéréo

beaucoup trop large, il conçoit une plaque porte-objectifs où ceux-ci peuvent être ajustés en écartement et orientation. Il y ajoute des obturateurs couplés et prend ses premiers clichés avec des temps de pose de 4-5 minutes en plein soleil, puis des portraits. <https://petapixel.com/2019/04/15/these-3d-photos-were-shot-on-large-format-wet-plates/>

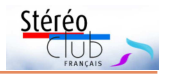

D'autres information sur son blog :

<http://blog.markus-hofstaetter.at/2019/04/stereo-3d-ultra-large-format-wet-plates/> Vidéo : <https://youtu.be/75rvBERu9xE>

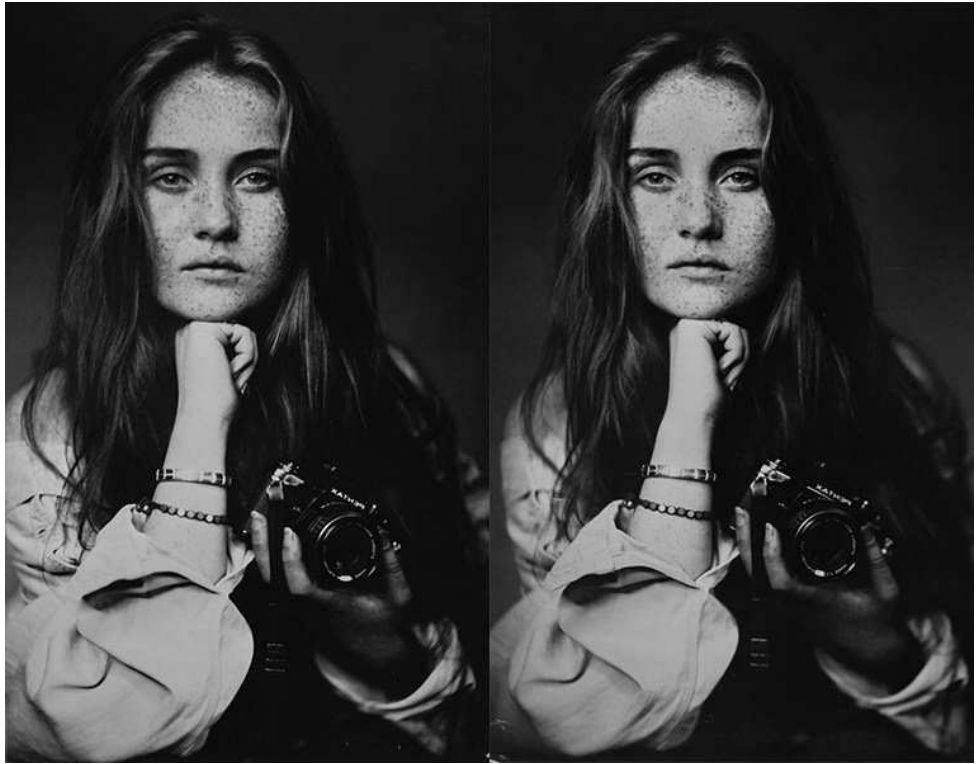

Portrait 3D grand format au collodion humide - Photo © : Markus Hofstätter

• Le site web du club stéréo **NISCC** (Northern Illinois Stereo Camera Club, USA) : <https://sites.google.com/site/northillinoisstereocameraclub/home> mérite une petite visite pour sa partie « Resources » où l'on trouve un certain nombre de tutoriels sur la 3D :

<https://sites.google.com/site/northillinoisstereocameraclub/resources-1>

• Après l'astéroïde Ryugu (voir Lettre n°1014 p.23), **Brian May** s'est intéressé à l'astéroïde **Bénou** (ou Bennu), un gros caillou d'environ 500 mètres de diamètre. La sonde spatiale OSIRIS-REx de la NASA, lancée en septembre 2016, a atteint Bénou le 3 décembre 2018 et a pris des photos au cours de l'approche. Brian May, en collaboration avec Claudia Manzoni, a pu réaliser un couple stéréo à partir d'images prises les 1er et 2 décembre 2018. Ce cliché montre la surface de l'astéroïde sur laquelle dépasse un rocher de 50 mètres environ.

<https://www.digitaltrends.com/cool-tech/bennu-asteroid-stereoscopic-image/> <https://www.nasa.gov/image-feature/goddard/2019/bennu-in-stereo> L'image en vue parallèle :

<https://www.asteroidmission.org/bennus-boulder-1-stereo-pair-stereoscope-version/> Notons également que Brian May, docteur en astrophysique a un astéroïde à son nom depuis 2008 et a fait attribuer fin 2016 à l'astéroïde 17473 le nom de Freddie Mercury, le

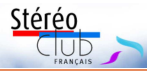

chanteur du groupe Queen, disparu en 1991. <https://www.agences-spatiales.fr/asteroide-freddie-mercury/>

**Pierre Meindre**

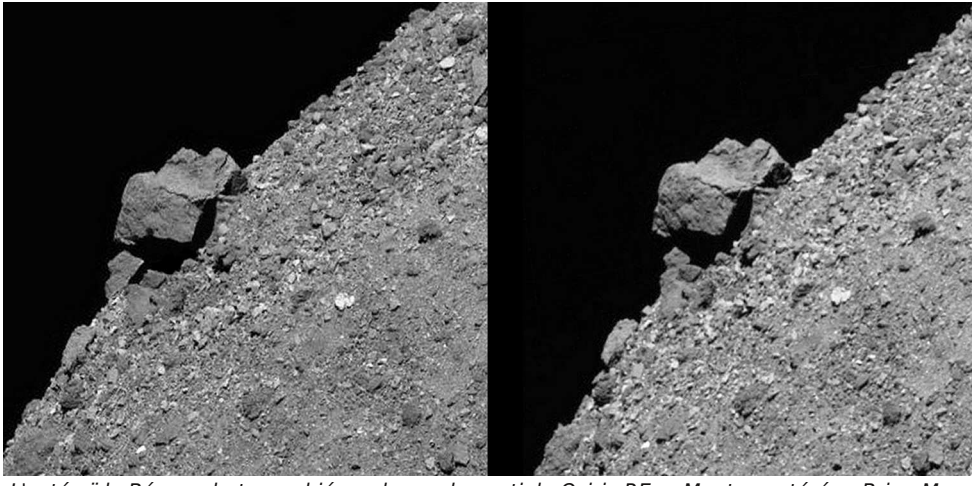

L'astéroïde Bénou photographié par la sonde spatiale Osiris-REx - Montage stéréo : Brian May

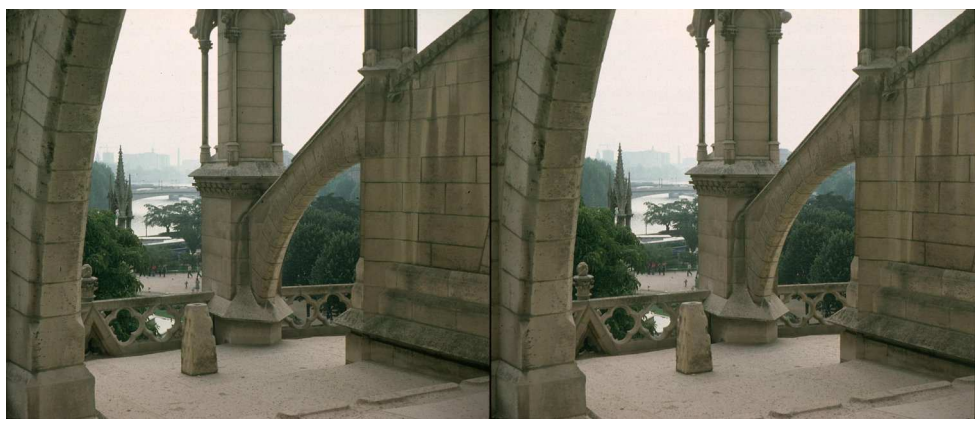

Vue depuis les toits de Notre-Dame en 1976 : échappée sur la Seine à travers les arcsboutants - Photo : Gérard Grosbois

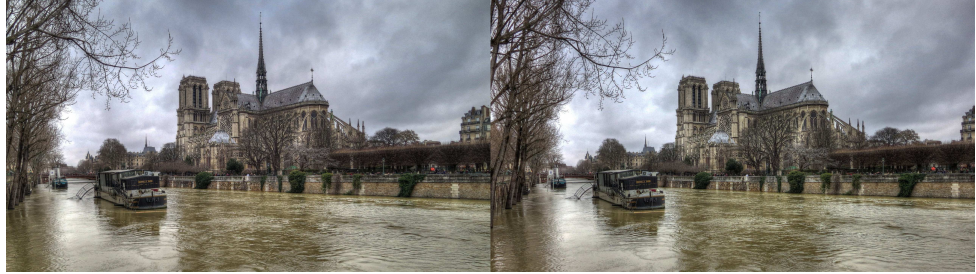

Crue de la Seine en janvier 2018 - Photo : Pierre Meindre

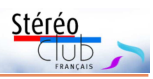

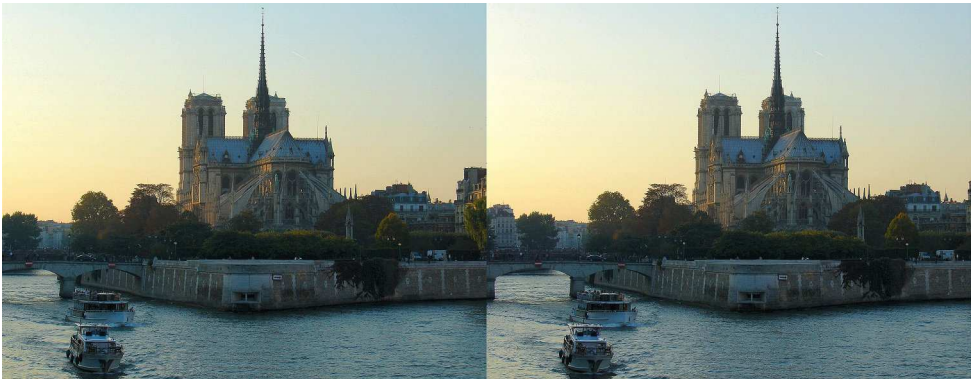

Notre-Dame au soleil couchant depuis le Pont de la Tournelle (oct 2007) - Photo : Pierre Meindre

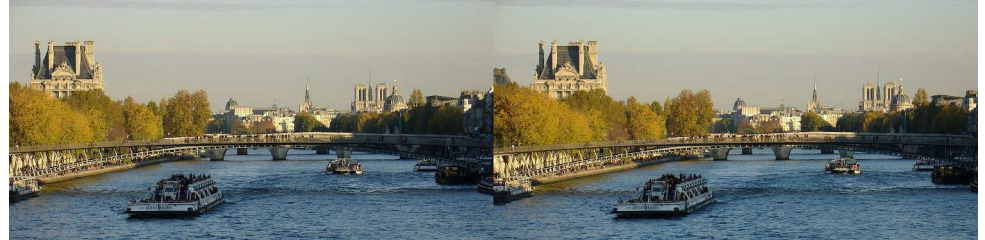

La Seine depuis le pont de la Concorde, Notre-Dame au fond à droite (oct 2007) - Photo : Pierre Meindre

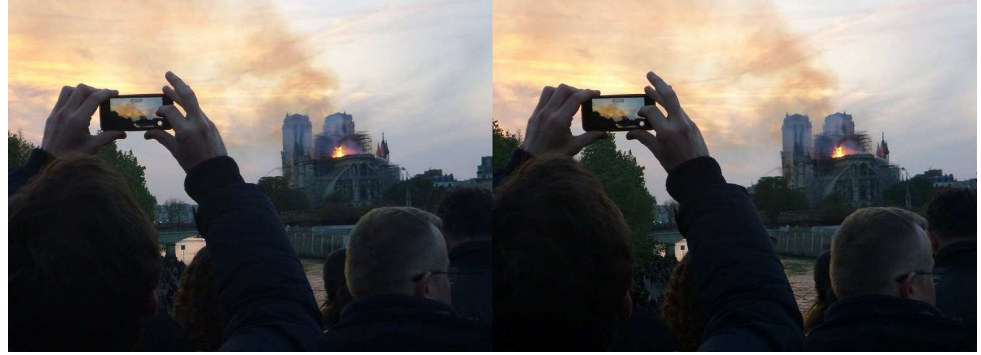

Lundi 15 avril 2019, le toit de Notre-Dame brûle... - Photo : Pierre Meindre

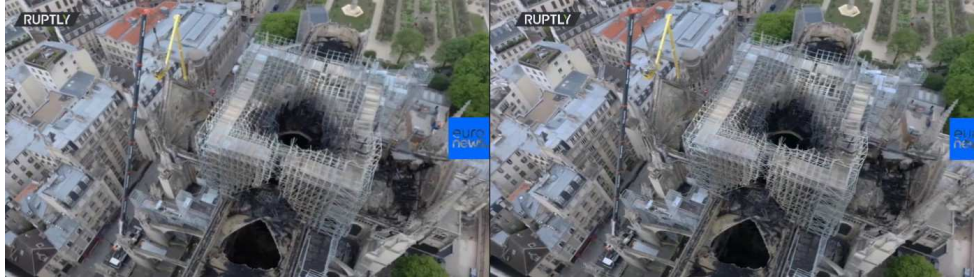

"Stéréoscopisation" d'une vidéo de drone au-dessus de Notre-Dame - © Ruptly - Euro News

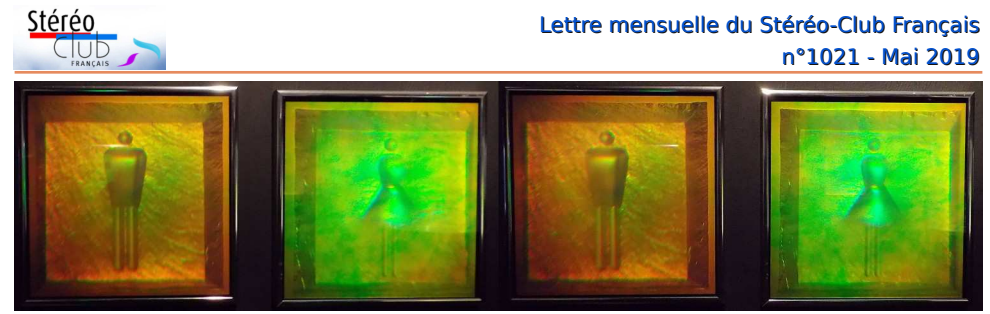

Exposition d'hologrammes à Enghien-les-Bains - Photo : Bernard Cardinael

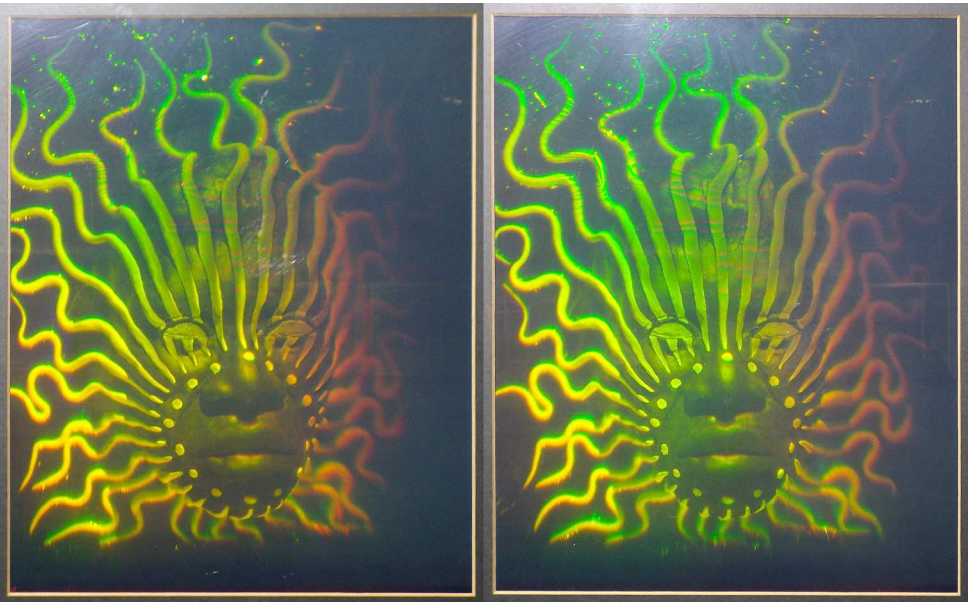

Exposition d'hologrammes à Enghien-les-Bains - Photo : Bernard Cardinael

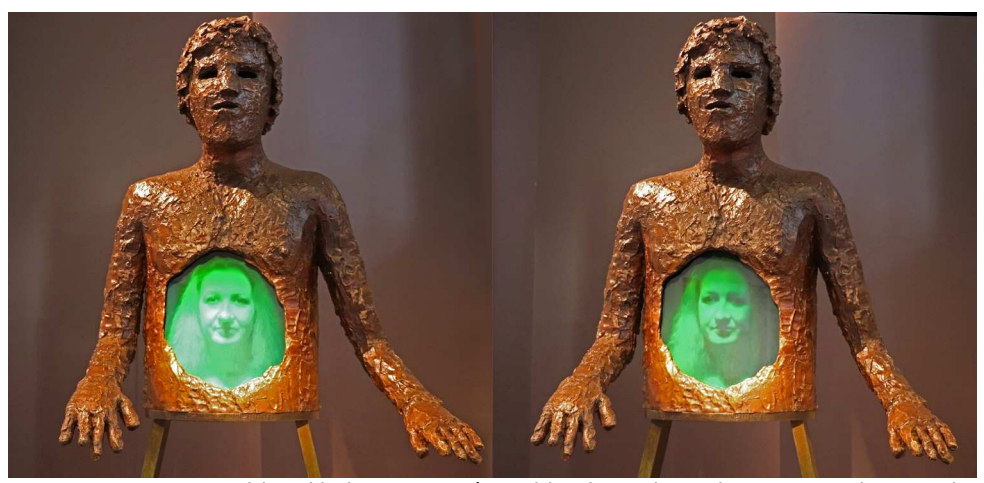

Exposition d'hologrammes à Enghien-les-Bains - Photo : François Lagarde

<span id="page-22-0"></span>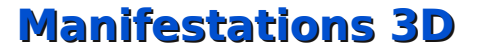

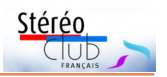

Yvon Bobinet

13 avril - 25 mai

Géographie désanchantée

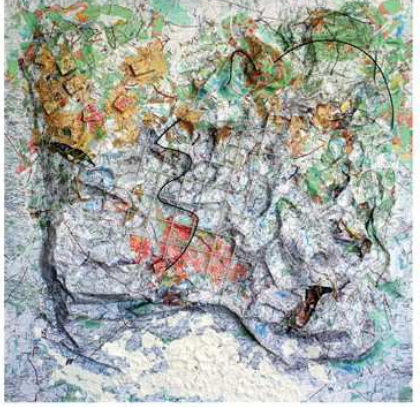

galerie annie gabrielli 33 avenue F. Delmas (av. de Nimes) 34000 Montpellier

• Notre collègue **Yvon Bobinet** nous propose son exposition « **Géographie désenchantée** » à la Galerie Annie Gabrielli de Montpellier du 13 avril au 25 mai 2019.

Il nous indique, qu'artiste, il a travaillé essentiellement sur l'anaglyphe et depuis quelque temps sur la vidéo en stéréoscopie. Pour son exposition, on trouve notamment cette présentation : « À la croisée d'une pseudo-scientificité et d'une réinterprétation critique, naissent, sous forme de maquette et d'anaglyphes, pas simplement des traductions d'espaces mais des mises en images réalistes du rapport qu'Yvon Bobinet entretient avec le monde actuel. »

https://contemporaneitesdelart.fr/expositiongeographie-desenchantee-yvon-bobinet-galerieannie-gabrielli-montpellier/

Galerie Annie Gabrielli - 33 avenue François Delmas (av. de Nîmes) - 34000 Montpellier.

Du mercredi au samedi de 15h à 19h - Entrée libre.

#### http://galerieanniegabrielli.com

Sur la page « Artistes » du site web de la galerie, on peut voir quelques-uns des anaglyphes de notre collègue ainsi que d'autres, d'expositions précédentes :

http://galerieanniegabrielli.com/artistes.php

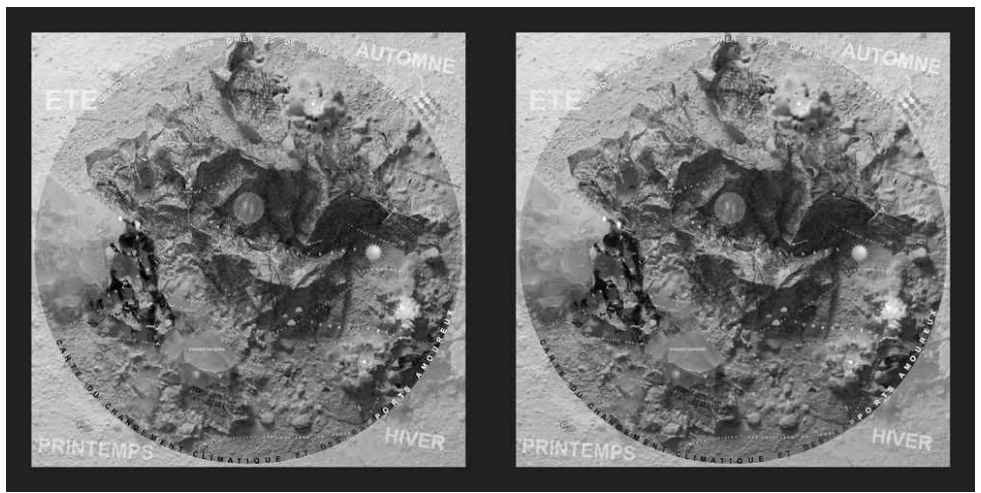

Image de l'exposition « Géographie désenchantée » d'Yvon Bobinet

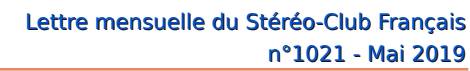

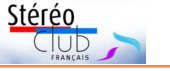

ENCUENTRO INTERNACIONAL | INTERNATIONAL MÉETING III Jornadas sobre Investigación en Historia de la Fotografía

La fotografía estereoscópica o en 3D, siglos XIX y XX

III Conference on Research in History of Photography Stereoscopic or 3D photography, 19th and 20th centuries

• Le thème des rencontres internationales **III Jornadas sobre Investigación en Historia de la Fotografía** (journées sur l'histoire de la photographie) est cette année la photographie stéréoscopique ou en 3D aux XIX<sup>e</sup> et XX<sup>e</sup> siècles. Elles auront lieu à Zaragoza en Espagne du 23 au 25 octobre 2019. Notre ami Denis Pellerin est annoncé pour effectuer la conférence inaugurale le premier jour. <http://www.up-3d.org/?p=2635> <https://ifc.dpz.es/actividades/actividad/id/470>

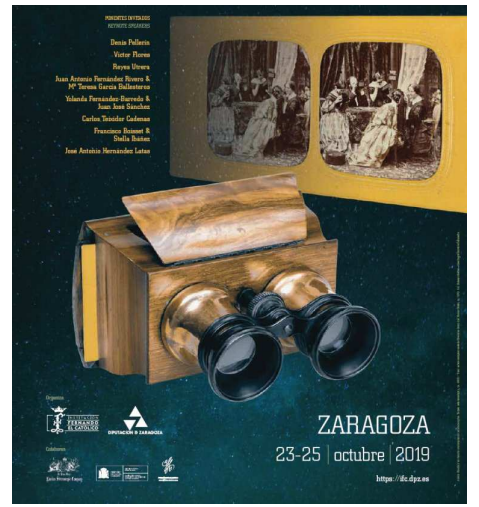

Inscriptions sur : <https://ifc.dpz.es/actividades/cursos> au tarif de 15 €.

**Pierre Meindre**

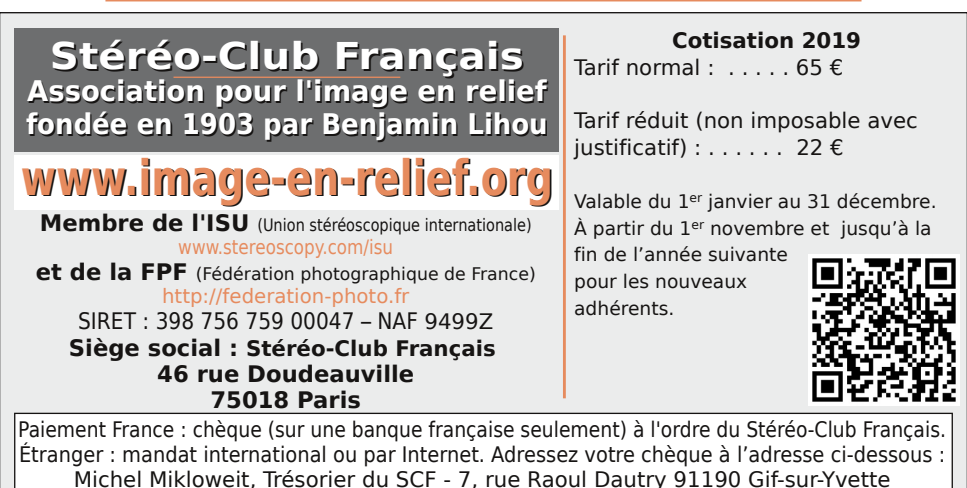

**Paiement par Internet : [www.image-en-relief.org,](https://www.image-en-relief.org/stereo/adhesion)** menu **Adhésion**

**Président du SCF, directeur de la publication : Patrick Demaret** Vice-président : François Lagarde. Secrétaire : Thierry Mercier. Trésorier : Michel Mikloweit. Rédacteur en chef de la Lettre : Pierre Meindre - [bulletin@image-en-relief.fr](mailto:bulletin@image-en-relief.fr)